# **AVVISO TERZA APERTURA IMMATRICOLAZIONI Corsi di Alta formazione A.A. 2023/2024**

**SI COMUNICA CHE PER TUTTI I PREISCRITTI AI SOTTOINDICATI CORSI DI ALTA FORMAZIONE, ATTIVATI IN DEROGA AL NUMERO MINIMO DI ISCRIVIBILI, SI APRE LA PROCEDURA DI IMMATRICOLAZIONE ON LINE A PARTIRE DALLE ORE 12,00 DEL 23 FEBBRAIO 2024 E FINO ALLE ORE 23,59 DEL 6 MARZO 2024:**

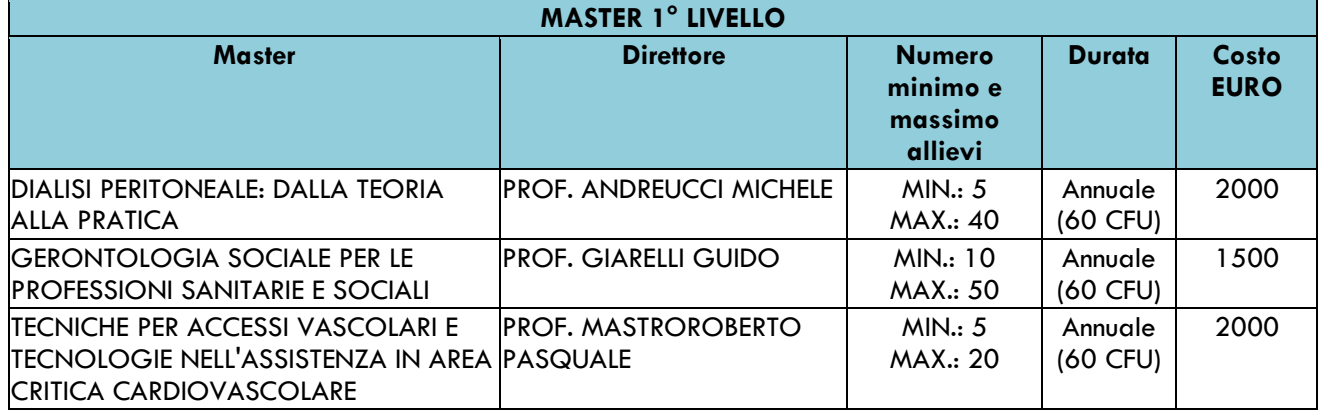

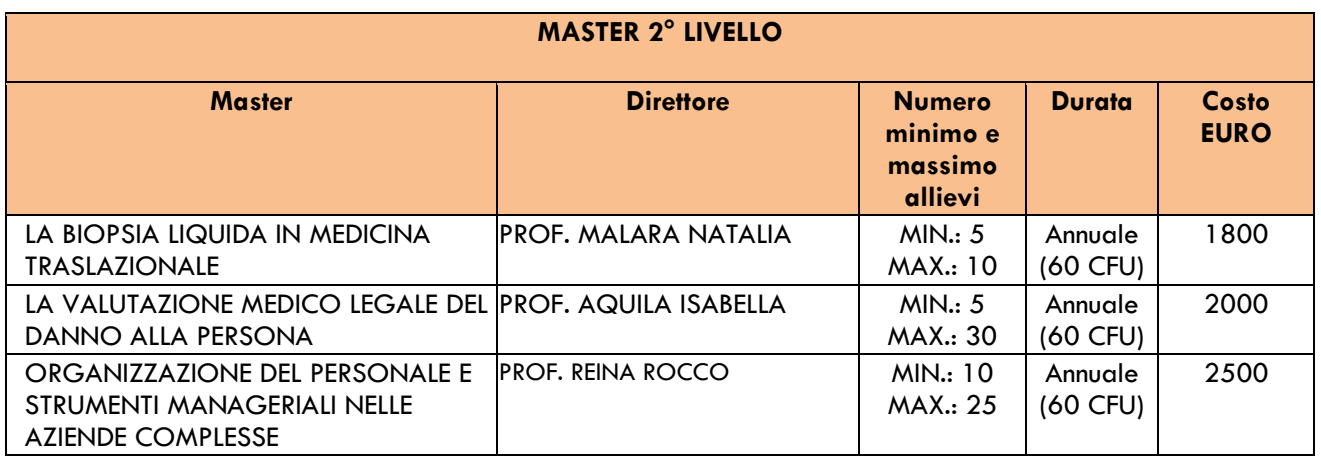

#### **LA DOCUMENTAZIONE PER L'IMMATRICOLAZIONE AI CORSI ELENCATI SOPRA DOVRA' ESSERE CONSEGNATA ALLO SPORTELLO DELLA SEGRETERIA STUDENTI POST LAUREAM ENTRO il 7 MARZO 2024.**

**GLI SPORTELLI DELLA SEGRETERIA STUDENTI POST LAUREAM** SONO UBICATI AL CORPO G – EDIFICIO DELLE BIOSCIENZE – CAMPUS UNIVERSITARIO "SALVATORE VENUTA", E SONO APERTI **LUNEDI' DALLE 9,30 ALLE 11,30 E GIOVEDI' DALLE 9,30 ALLE 11,30 + DALLE 15,30 ALLE 16,30** (MARTEDI', MERCOLEDI' E VENERDI' CHIUSO).

La documentazione sopra indicata **potrà anche essere trasmessa, sempre entro il 7 MARZO 2024**,

**all'indirizzo PEC delle Segreterie Studenti** *[segreteriastudenti@cert.unicz.it](mailto:segreteriastudenti@cert.unicz.it)*

**Non saranno ammessi i candidati le cui domande di iscrizione risultino non corredate dei documenti sopraindicati o con ricevuta di versamento effettuato oltre il termine indicato nell'avviso di apertura delle immatricolazioni.** 

**::::::::::::::::::::::::::::::::::::::::::::::::::::::::::::::::::::::::::::::::::::::::::::::::::::::::::::::::::::::::::::::::::::::::::::::::::::::::::::::::::::::::**

## **PROCEDURA PER EFFETTUARE L'IMMATRICOLAZIONE ON LINE:**

## **I preiscritti dovranno:**

entrare nel portale Studenti con le proprie credenziali dal link<https://unicz.esse3.cineca.it/Home.do>

**Dopo aver effettuato il login,** il candidato dovrà seguire la seguente procedura:

- *selezionare la voce "MENU" in alto a destra e cliccare su "SEGRETERIA"*
- *scendere in basso e cliccare sul quadratino blu "IMMATRICOLAZIONE";*
- *selezionare il Corso di Alta Formazione;*
- *eseguire tutta la procedura fino a visualizzare il pulsante della stampa della domanda di immatricolazione: verrà generato un file pdf da salvare e stampare.*

Una volta creata e stampata la domanda di immatricolazione

- *selezionare la voce "MENU", poi "SEGRETERIA" ed infine "PAGAMENTI".* 

Il sistema Esse3 genererà *il contributo di ammissione di* **€ 576,00** (430,00 euro I rata + 16,00 euro di marca da bollo virtuale + 130,00 euro tassa diritto allo studio).

## **Entro il 7 MARZO 2024**, **dovranno essere presentate agli appositi sportelli:**

- stampa della domanda di immatricolazione, che verrà generata dal sistema Esse3;
- quietanza I rata dell'importo di **€ 576,00**;
- quietanza *quota di preiscrizione dell'importo di* **€** *70,00;*
- **SOLO PER CHI E' GIA' ISCRITTO AD ALTRO CORSO UNIVERSITARIO**: dichiarazione sostitutiva relativa alla iscrizione ad altro corso universitario, a cui va allegato il nulla osta dell'Università di provenienza ed il piano di studi del corso frequentato, al fine della richiesta di poter effettuare una doppia iscrizione;
- fotocopia firmata di un valido documento d'identità.

**I DIPENDENTI PUBBLICI CHE PARTECIPANO ALL'INIZIATIVA "PA 110 E LODE" DOVRANNO EFFETTUARE LA MEDESIMA PROCEDURA DI IMMATRICOLAZIONE DAL PORTALE ESSE3, VERSARE SOLO IL CONTRIBUTO DI AMMISSIONE DI € 576,00 (430,00 EURO I RATA + 16,00 EURO DI MARCA DA BOLLO VIRTUALE + 130,00 EURO TASSA DIRITTO ALLO STUDIO) E CONSEGNARE ANCHE LORO (O INVIARE TRAMITE PEC) LA SEGUENTE DOCUMENTAZIONE:**

- stampa della domanda di immatricolazione, che verrà generata dal sistema Esse3;
- quietanza I rata dell'importo di **€ 576,00**;
- quietanza *quota di preiscrizione* dell'importo *di* **€** *70,00;*
- fotocopia firmata di un valido documento d'identità;
- *dichiarazione sostitutiva relativa allo status di dipendente pubblico, contenente i seguenti dati:*
- *Struttura e Ufficio della P.A. dove si presta servizio;*
- Matricola del dipendente;
- Qualifica e tipo di contratto (se a tempo determinato specificare la data di scadenza del contratto).

**DURANTE LA PROCEDURA DI IMMATRICOLAZIONE ON LINE VERRA' RICHIESTO DI COMPILARE LA SCHERMATA RELATIVA ALLO STATUS DI DIPENDENTE PUBBLICO, COME PREVISTO DAL PROTOCOLLO D'INTESA DEL 7 OTTOBRE 2021 TRA IL MINISTERO DELLA PUBBLICA ISTRUZIONE ED IL MINISTERO PER L'UNIVERSITÀ E LA RICERCA** [\(https://www.funzionepubblica.gov.it/formazione/pa-110-e-lode\)](https://www.funzionepubblica.gov.it/formazione/pa-110-e-lode) **E CARICARE SUL SISTEMA ESSE3 LA DICHIARAZIONE SOSTITUTIVA.**

**CATANZARO, 22.2.2024**